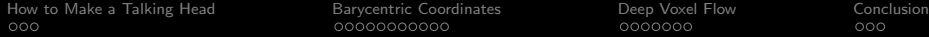

**KORK STRAIN A BAR SHOP** 

# Lecture 21: Barycentric Coordinates and Deep Voxel Flow

#### Mark Hasegawa-Johnson All content [CC-SA 4.0](https://creativecommons.org/licenses/by-sa/4.0/) unless otherwise specified.

University of Illinois

ECE 417: Multimedia Signal Processing, Fall 2020

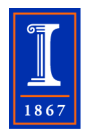

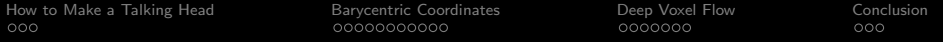

K ロ ▶ K @ ▶ K 할 > K 할 > 1 할 > 1 이익어

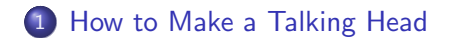

#### [Barycentric Coordinates](#page-6-0)

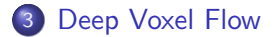

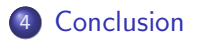

<span id="page-2-0"></span>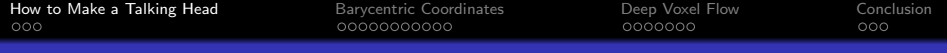

#### **Outline**

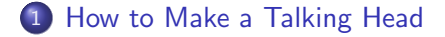

2 [Barycentric Coordinates](#page-6-0)

[Deep Voxel Flow](#page-18-0)

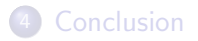

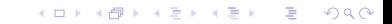

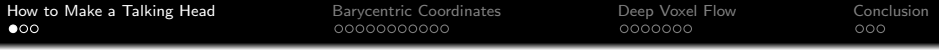

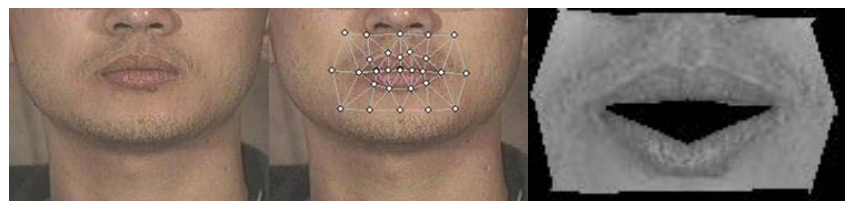

Goal of MP4: Generate video frames (right) by warping a static image (left).

イロメ 不優 メイ君メ イ君メー 君

 $2990$ 

[How to Make a Talking Head](#page-2-0) [Barycentric Coordinates](#page-6-0) [Deep Voxel Flow](#page-18-0) [Conclusion](#page-26-0)

K ロ ▶ K @ ▶ K 할 ▶ K 할 ▶ 이 할 → 9 Q @

## Talking head, full outline

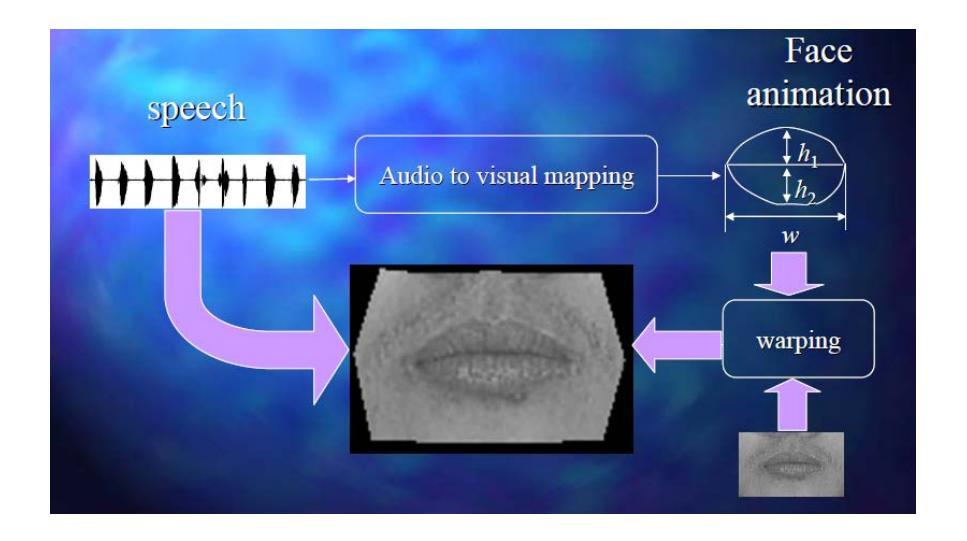

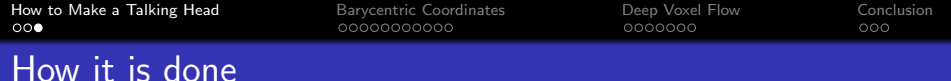

 $lip_{\text{height}}$ , width  $=$  NeuralNet (audio features)  $out\_triangs = LinearlyInterpolate (inp\_triangs, lip\_height, width)$  $inp_{coord} = BaryCentric (out_{coord,inp_{triangle,out_{triangle,out_{image}}})$ 

 $out$  image  $=$  BilinearInterpolate (inp coord, inp image)

**KORK ERKER ADE YOUR** 

<span id="page-6-0"></span>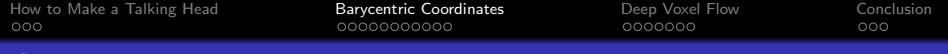

## **Outline**

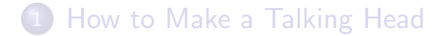

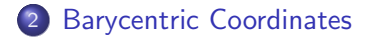

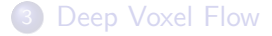

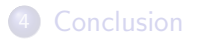

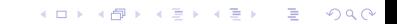

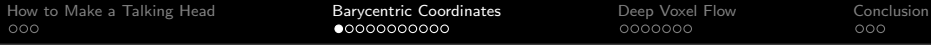

**Affine Transformations** 

Affine Transformations

Combines linear transformations, and Translations

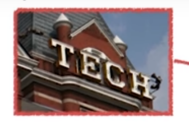

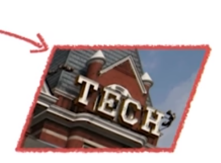

**KORK STRAIN A BAR SHOP** 

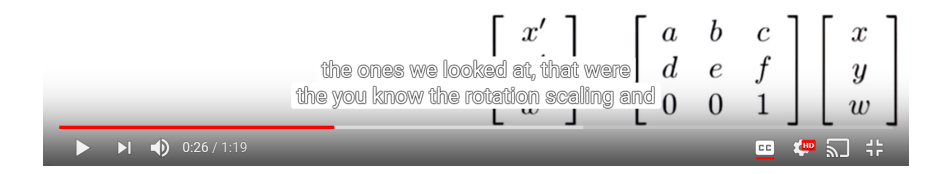

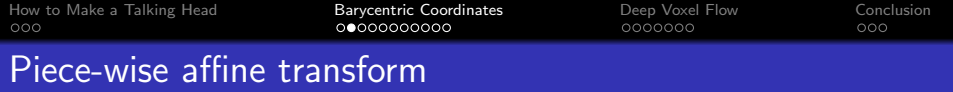

- OK, so somebody's given us a lot of points, arranged like this in little triangles.
- We know that we want a DIFFERENT AFFINE TRANSFORM for EACH TRIANGLE. For the  $k^{\rm th}$  triangle, we want to have

$$
A_k = \left[ \begin{array}{ccc} a_k & b_k & c_k \\ d_k & e_k & f_k \\ 0 & 0 & 1 \end{array} \right]
$$

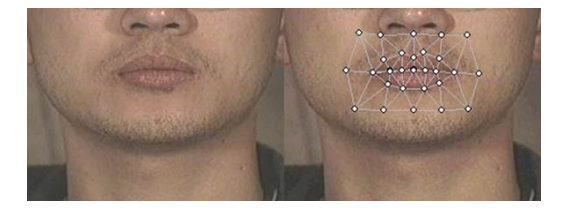

 $4$  ロ )  $4$   $\overline{r}$  )  $4$   $\overline{z}$  )  $4$   $\overline{z}$  )

 $\Rightarrow$ 

 $2990$ 

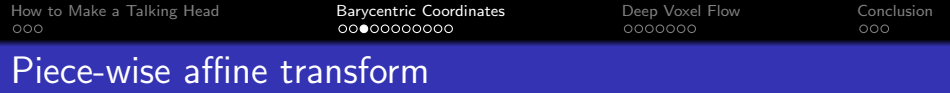

output point: 
$$
\vec{x} = \begin{bmatrix} x \\ y \\ 1 \end{bmatrix}
$$
, input point:  $\vec{u} = \begin{bmatrix} u \\ v \\ 1 \end{bmatrix}$ 

**Definition**: if  $\vec{x}$  is in the  $k^{\text{th}}$  triangle in the **output image**, then we want to use the  $k^{\rm th}$  affine transform:

$$
\vec{x} = A_k \vec{u}, \quad \vec{u} = A_k^{-1} \vec{x}
$$

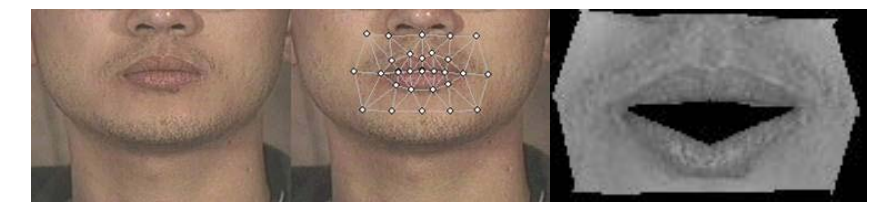

K ロ ▶ K @ ▶ K 할 ▶ K 할 ▶ | 할 | © 9 Q @

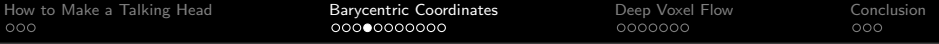

If it is known that  $\vec{u} = A_k^{-1}$  $\overline{k}^{-1} \overline{X}$  for some unknown affine transform matrix  $A_k$ ,

KO K K Ø K K I K X I K V K K K K K K K K K

then

the method of barycentric coordinates finds  $\vec{u}$ without ever finding  $A_k$ .

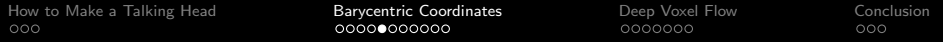

#### Barycentric Coordinates

Barycentric coordinates turns the problem on its head. Suppose  $\vec{x}$  is in a triangle with corners at  $\vec{x}_1$ ,  $\vec{x}_2$ , and  $\vec{x}_3$ . That means that

$$
\vec{x} = \lambda_1 \vec{x}_1 + \lambda_2 \vec{x}_2 + \lambda_3 \vec{x}_3
$$

where

$$
0\leq \lambda_1,\lambda_2,\lambda_3\leq 1
$$

and

$$
\lambda_1+\lambda_2+\lambda_3=1
$$

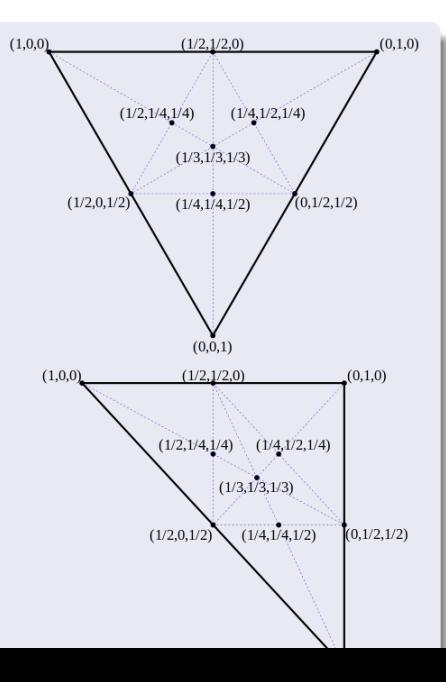

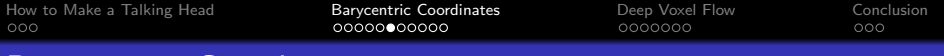

#### Barycentric Coordinates

Suppose that all three of the corners are transformed by some affine transform A, thus

$$
\vec{u}_1 = A\vec{x}_1, \quad \vec{u}_2 = A\vec{x}_2, \quad \vec{u}_3 = A\vec{x}_3
$$

Then if

If: 
$$
\vec{x} = \lambda_1 \vec{x}_1 + \lambda_2 \vec{x}_2 + \lambda_3 \vec{x}_3
$$

Then:

$$
\vec{u} = A\vec{x}
$$
  
=  $\lambda_1 A\vec{x}_1 + \lambda_2 A\vec{x}_2 + \lambda_3 A\vec{x}_3$   
=  $\lambda_1 \vec{u}_1 + \lambda_2 \vec{u}_2 + \lambda_3 \vec{u}_3$ 

In other words, once we know the  $\lambda$ 's, we no longer need to find A. We only need to know where the corners of the triangle have moved.**KORK ERKER ADE YOUR** 

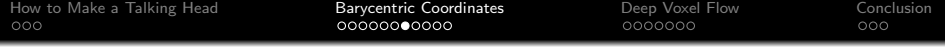

#### Barycentric Coordinates

If

$$
\vec{x} = \lambda_1 \vec{x}_1 + \lambda_2 \vec{x}_2 + \lambda_3 \vec{x}_3
$$

Then

 $\vec{u} = \lambda_1 \vec{u}_1 + \lambda_2 \vec{u}_2 + \lambda_3 \vec{u}_3$ 

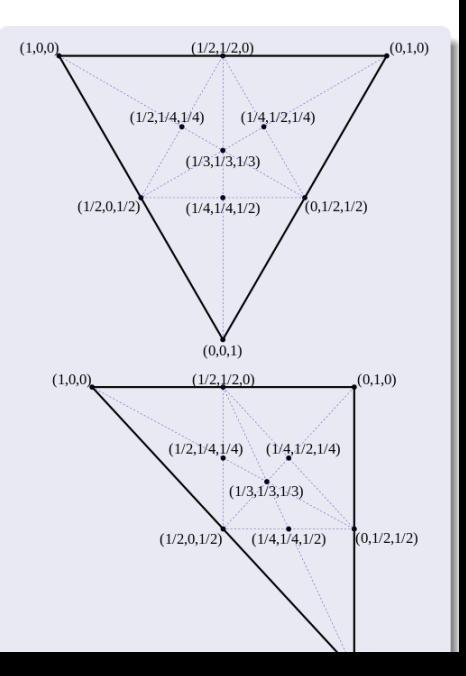

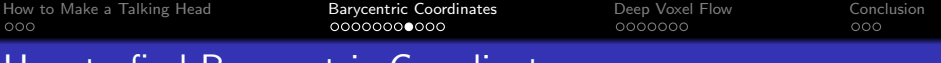

#### How to find Barycentric Coordinates

But how do you find  $\lambda_1$ ,  $\lambda_2$ , and  $\lambda_3$ ?

$$
\begin{bmatrix} x \\ y \\ 1 \end{bmatrix} = \lambda_1 \vec{x}_1 + \lambda_2 \vec{x}_2 + \lambda_3 \vec{x}_3 = \begin{bmatrix} x_1 & x_2 & x_3 \\ y_1 & y_2 & y_3 \\ 1 & 1 & 1 \end{bmatrix} \begin{bmatrix} \lambda_1 \\ \lambda_2 \\ \lambda_3 \end{bmatrix}
$$

Write this as:

$$
\vec{x} = X\vec{\lambda}
$$

**Therefore** 

$$
\vec{\lambda} = X^{-1}\vec{x}
$$

**KORK ERKER ADE YOUR** 

This **always works:** the matrix  $X$  is always invertible, unless all three of the points  $\vec{x}_1$ ,  $\vec{x}_2$ , and  $\vec{x}_3$  are on a straight line.

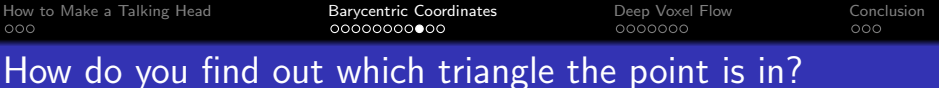

• Suppose we have K different triangles, each of which is characterized by a  $3 \times 3$  matrix of its corners

$$
X_k = [\vec{x}_{1,k}, \vec{x}_{2,k}, \vec{x}_{3,k}]
$$

where  $\vec{x}_{m,k}$  is the  $m^{\rm th}$  corner of the  $k^{\rm th}$  triangle.

• Notice that, for any point  $\vec{x}$ , for ANY triangle  $X_k$ , we can find

$$
\lambda = X_k^{-1} \vec{x}
$$

• However, the coefficients  $\lambda_1$ ,  $\lambda_2$ , and  $\lambda_3$  will all be between 0 and 1 if and only if the point  $\vec{x}$  is inside the triangle  $X_k$ . Otherwise, some of the  $\lambda$ 's must be negative.

**KORKAR KERKER EL VOLO** 

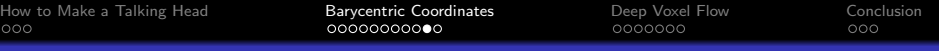

## The Method of Barycentric Coordinates

To construct the animated output image frame  $J[y, x]$ , we do the following things:

- First, for each of the reference triangles  $U_k$  in the input image  $I(u, v)$ , decide where that triangle should move to. Call the new triangle location  $X_k$ .
- Second, for each output pixel  $(x, y)$ :
	- For each of the triangles, find  $\vec{\lambda} = X_k^{-1} \vec{x}$ .
	- Choose the triangle for which all of the  $\lambda$  coefficients are  $0 \leq \lambda \leq 1$ .

**KORKAR KERKER EL VOLO** 

- Find  $\vec{u} = U_k \vec{\lambda}$ .
- Estimate  $I(u, v)$  using bilinear interpolation.
- Set  $J[v, x] = I(v, u)$ .

[How to Make a Talking Head](#page-2-0) [Barycentric Coordinates](#page-6-0) [Deep Voxel Flow](#page-18-0) [Conclusion](#page-26-0)

**KORK ERKER ADE YOUR** 

#### How to Make a Talking Head

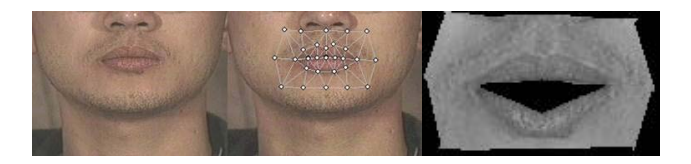

 $lip_{\text{height},width} = NeuralNet$  (audio features)

 $out\_triangs = LinearlyInterpolate (inp\_triangs, lip\_height, width)$  $inp_{\text{coord}} = BaryCentric (out_{\text{coord}},inp_{\text{triang}},out_{\text{triang}})$  $out$  image  $=$  BilinearInterpolate (inp coord, inp image)

<span id="page-18-0"></span>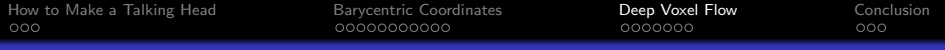

## **Outline**

[How to Make a Talking Head](#page-2-0)

[Barycentric Coordinates](#page-6-0)

[Deep Voxel Flow](#page-18-0)

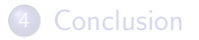

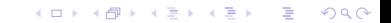

[How to Make a Talking Head](#page-2-0) [Barycentric Coordinates](#page-6-0) [Deep Voxel Flow](#page-18-0) [Conclusion](#page-26-0)

## [Video Frame Synthesis Using Deep Voxel Flow](https://openaccess.thecvf.com/content_ICCV_2017/papers/Liu_Video_Frame_Synthesis_ICCV_2017_paper.pdf) Liu et al., ICCV 2017

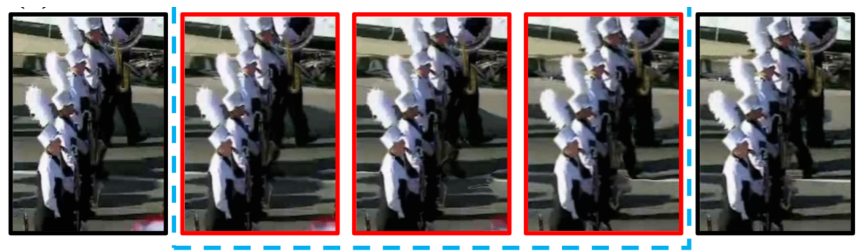

#### Frame 1 **Interpolated Frames (Ours)**

Frame 2

**KORK STRAIN A BAR SHOP** 

Image (c) ICCV and the authors

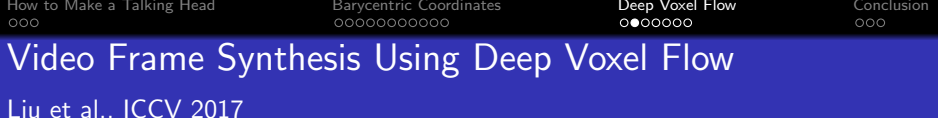

- Objective: Given video frames at times 0 and 1, generate missing frame at time  $t \in (0,1)$ .
- Voxel Flow: Generated frame is made by copying pixels from frames 0 and 1, with some shift in position,  $(\Delta x, \Delta y)$ .
- The coordinate shift  $(\Delta x, \Delta y)$  is (almost) a **piece-wise affine** function of  $(x, y)$ , so it is (almost) equivalent to a mapping based on Barycentric coordinates—but without ever explicitly choosing the triangle locations.
- When  $(x \Delta x, y \Delta y)$  are non-integer, the input pixels are constructed using bilinear interpolation.

**KORKAR KERKER EL VOLO** 

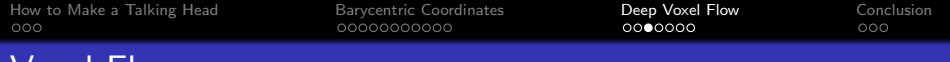

The generated frame,  $\hat{\mathbf{Y}}(y, x, t)$ , is generated as a linear convex interpolation between selected pixels of the two reference images,  ${\sf X}(y, x, 0)$  and  ${\sf X}(y, x, 1)$ :

 $\hat{\mathbf{Y}}(y, x, t) = (1 - \Delta t) \mathbf{X} (y - \Delta y, x - \Delta x, 0) + \Delta t \mathbf{X} (y + \Delta y, x + \Delta x, 1)$ 

4 0 > 4 4 + 4 3 + 4 3 + 5 + 9 4 0 +

where  $\Delta t \in (0,1)$ .

Voxel Flow

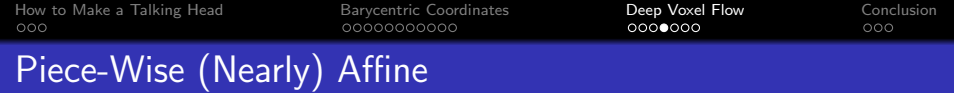

The voxel flow field is generated as

$$
\mathbf{F}=(\Delta x,\Delta y,\Delta t)=\mathcal{H}\left(\mathbf{X};\theta\right)
$$

where  $\mathcal{H}(\mathbf{X}; \theta)$  uses:

- A series of CNN layers with ReLU nonlinearity, to compute a piece-wise affine function of  $X$ , then
- A final layer with a tanh nonlinearity, squashing the output to the range  $\Delta x \in (-1,1)$ ,  $\Delta y \in (-1,1)$ .

**KORK ERKER ADE YOUR** 

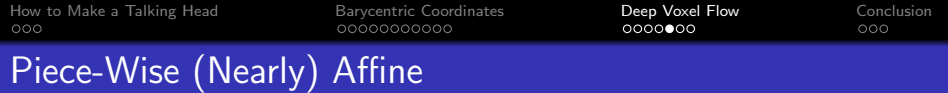

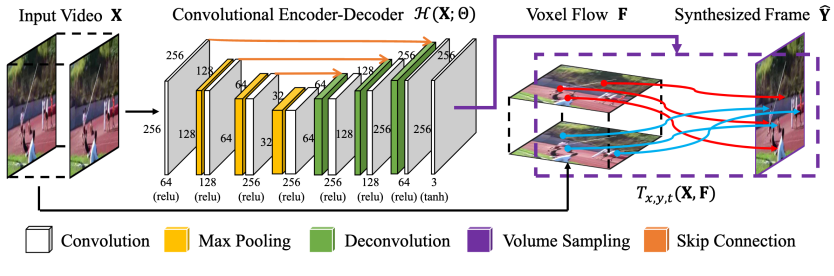

K ロ ▶ K @ ▶ K 할 ▶ K 할 ▶ 이 할 → 9 Q @

Image (c) ICCV and the authors

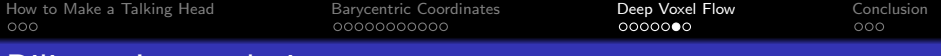

#### Bilinear Interpolation

The reference pixels,  $(y - \Delta y, x - \Delta x)$  and  $(y + \Delta y, x + \Delta x)$ , are usually not integers, so they are constructed using bilinear interpolation:

$$
\hat{\mathbf{Y}}(y,x,t)=\sum_{i,j,k\in\{0,1\}}\mathbf{W}^{ijk}\mathbf{X}(\mathbf{V}^{ijk}),
$$

where:

$$
\mathbf{V}^{000} = ([x - \Delta x], [y - \Delta y], 0)
$$

$$
\mathbf{V}^{100} = ([x - \Delta x], [y - \Delta y], 0)
$$

$$
\vdots
$$

$$
\mathbf{V}^{111} = ([x + \Delta x], [y + \Delta y], 1)
$$

and the weights  $W^{ijk}$  are constructed according to bilinear interpolation.**KORKA SERKER ORA** 

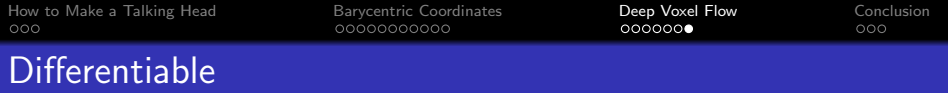

Because bilinear interpolation is a piece-wise linear function of  $\Delta x$ and  $\Delta y$ , the error can be differentiated w.r.t. those parameters. From the original paper:

> $\frac{\partial \hat{\mathbf{Y}}(x,y)}{\partial (\Delta x)} = \sum_{i,j,k \in [0,1]} \mathbf{E}^{ijk} \mathbf{X}(\mathbf{V}^{ijk})\,,$  $\mathbf{E}^{000} = (1 - (\mathbf{L}_{u}^{0} - |\mathbf{L}_{u}^{0}|))(1 - \Delta t)$  ${\bf E}^{100} = - (1 - ({\bf L}_{u}^{0} - |{\bf L}_{u}^{0}|))(1 - \Delta t)$  $\mathbf{E}^{011} = -(\mathbf{L}_{u}^{1} - |\mathbf{L}_{u}^{1}|)\Delta t$  ${\bf E}^{111} = ({\bf L}_u^1 - |{\bf L}_u^1|)\Delta t$ ,

> > **KORK ERKER ADE YOUR**

<span id="page-26-0"></span>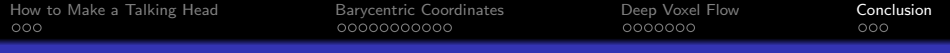

## **Outline**

1 [How to Make a Talking Head](#page-2-0)

2 [Barycentric Coordinates](#page-6-0)

3 [Deep Voxel Flow](#page-18-0)

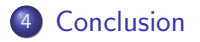

K ロ X イロ X K ミ X K ミ X ミ X Y Q Q Q

[How to Make a Talking Head](#page-2-0) [Barycentric Coordinates](#page-6-0) [Deep Voxel Flow](#page-18-0) [Conclusion](#page-26-0)

**KORK ERKER ADE YOUR** 

#### How to Make a Talking Head

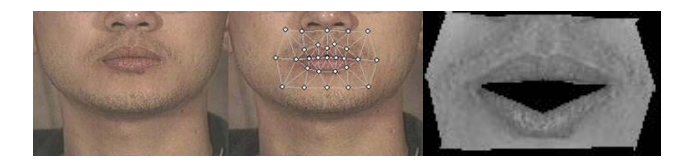

 $lip_{\text{height},width} = NeuralNet$  (audio features)

 $out\_triangs = LinearlyInterpolate (inp\_triangs, lip\_height, width)$  $inp_{\text{coord}} = BaryCentric (out_{\text{coord}},inp_{\text{triang}},out_{\text{triang}})$  $out$  image  $=$  BilinearInterpolate (inp coord, inp image)

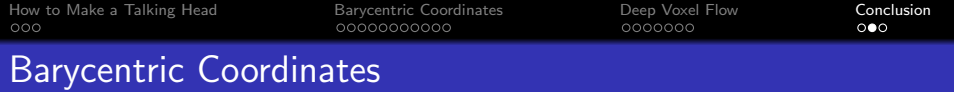

- For each of the triangles, find  $\vec{\lambda} = X_k^{-1}$  $\overrightarrow{k}$ <sup>-1</sup> $\overrightarrow{x}$ .
- Choose the triangle for which all of the  $\lambda$  coefficients are  $0 < \lambda < 1$ .
- Find  $\vec{u} = U_k \vec{\lambda}$ .
- Estimate  $I(v, u)$  using bilinear interpolation.

$$
I(v, u) = \sum_{m} \sum_{n} I[n, m]h(v - n, u - m)
$$

**KORK ERKER ADE YOUR** 

• Set  $J[y, x] = I(y, u)$ .

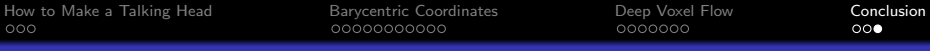

#### Deep Voxel Flow: PWL⇒End-to-end differentiable

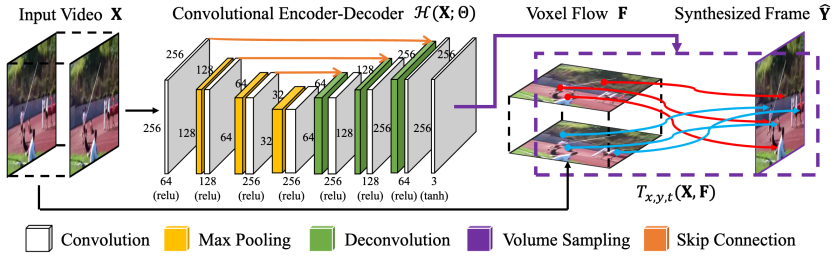

**KORK ERKER ADE YOUR** 

Image (c) ICCV and the authors